## Quick Guide CTR9

*For more extensive information regarding all functions, see CTR9 Instruction manual.*

## **CAR-O-LINER**

2019-03 (49646, rev. 0) **2019-03**  $\widehat{\circ}$ ؘڿ

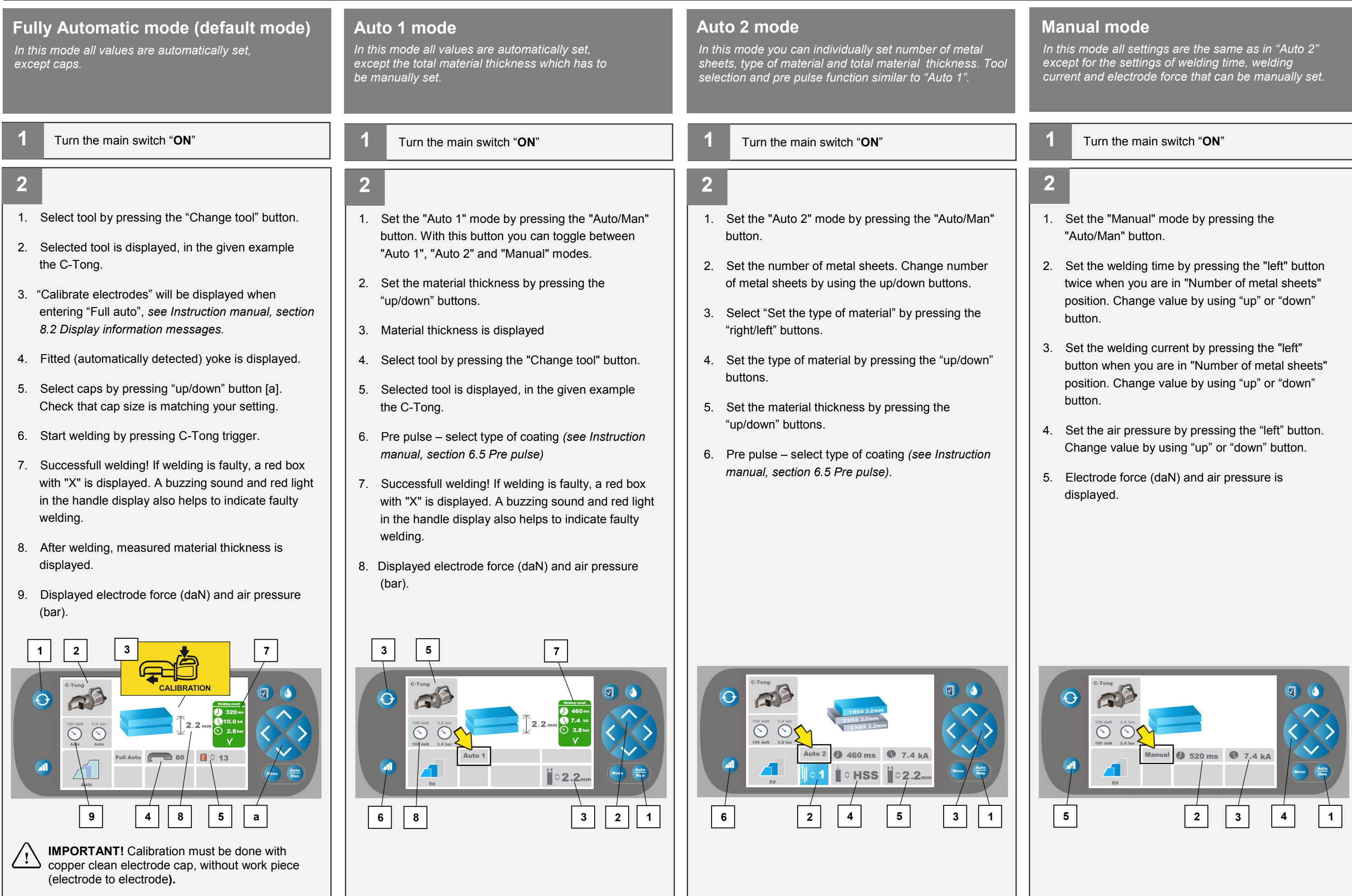